## **SCREEN 053 – Comments Maintenance**

This screen maintains the budget comments. The comments will appear on the FORM 500 as they appear on the screen. The information in the PIN, ITER and FY fields are carried over from Screen 052.

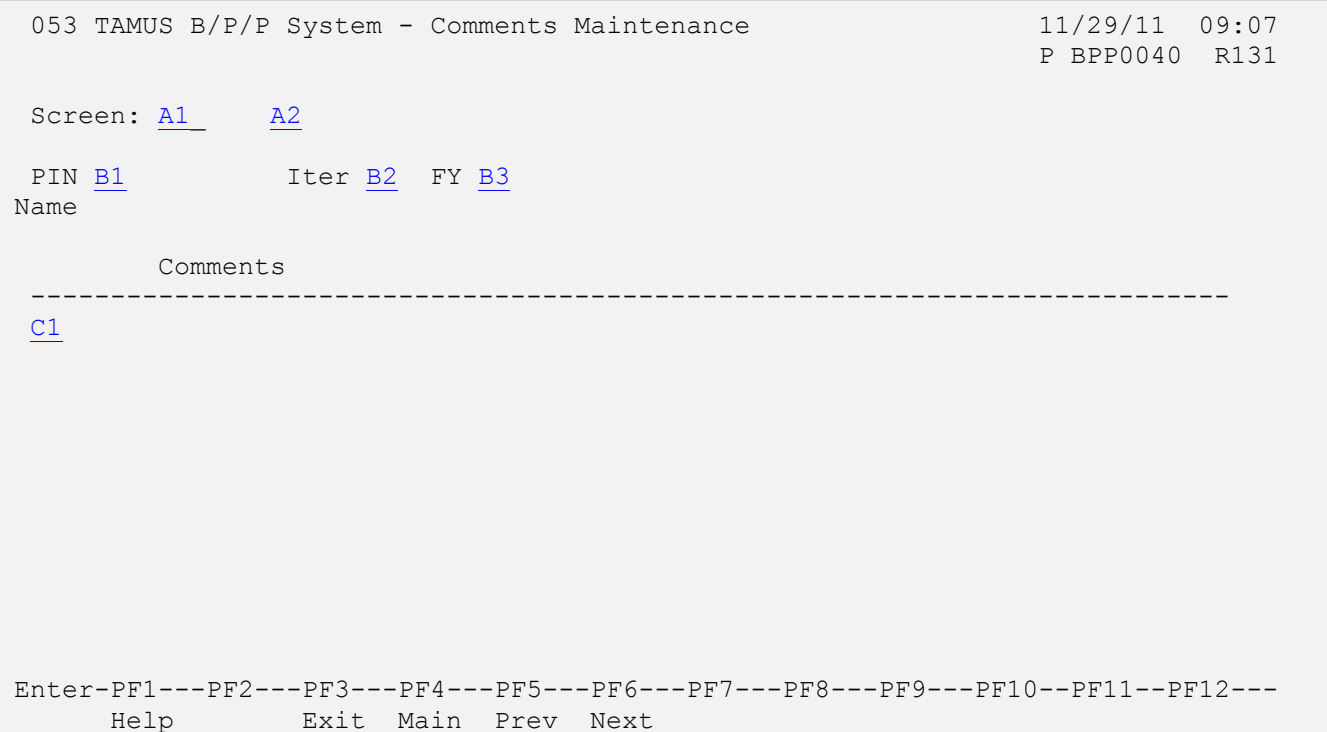

<span id="page-1-5"></span><span id="page-1-4"></span><span id="page-1-3"></span><span id="page-1-2"></span><span id="page-1-1"></span><span id="page-1-0"></span>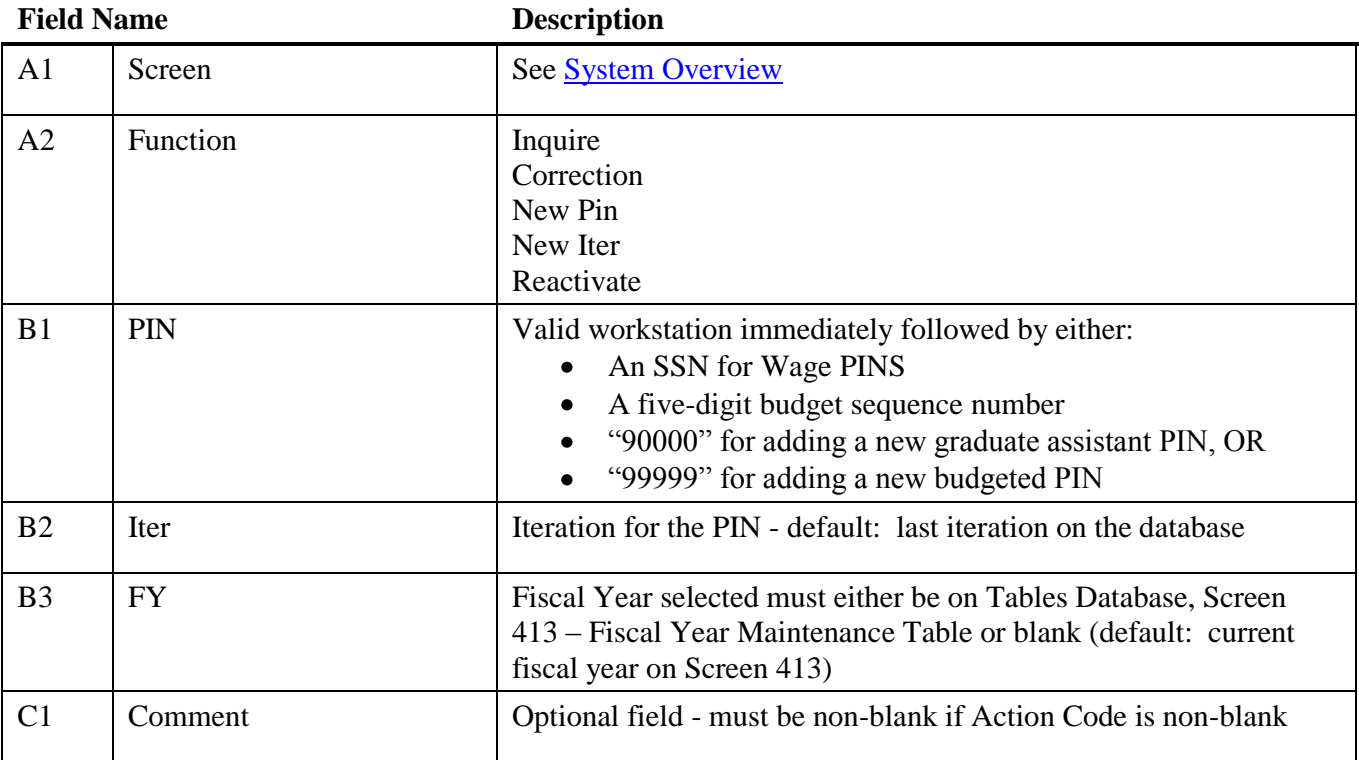